## Upgrade to this build

You can quickly and easily upgrade to this version of SQL Compliance Manager from version 2.0 or later. Upgrading SQL CM allows you to take advantage of the new features available in this latest version.

## Upgrade checklist

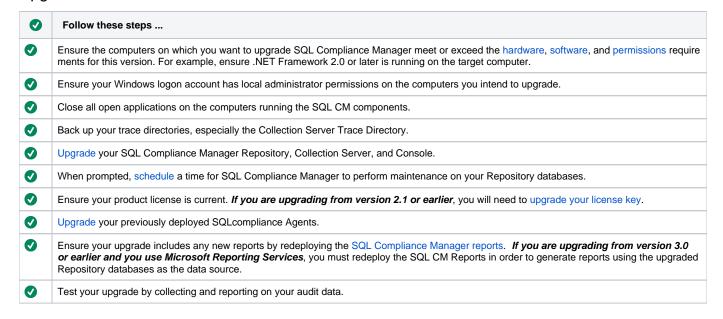

SQL Compliance Manager audits all activity on your server. Learn more > >

|  | Idera Website | Products | Purchase | Support | Resources | Community | About Us | Legal |  |
|--|---------------|----------|----------|---------|-----------|-----------|----------|-------|--|
|--|---------------|----------|----------|---------|-----------|-----------|----------|-------|--|